## Horários, paradas e mapa da linha de ônibus L19 HOSPITAL COHAB

## Estação Sapucaia [Use O App](https://moovitapp.com/index/api/onelink/3986059930?pid=Web_SEO_Lines-PDF&c=Footer_Button&is_retargeting=true&af_inactivity_window=30&af_click_lookback=7d&af_reengagement_window=7d&GACP=v%3D2%26tid%3DG-27FWN98RX2%26cid%3DGACP_PARAM_CLIENT_ID%26en%3Dinstall%26ep.category%3Doffline%26ep.additional_data%3DGACP_PARAM_USER_AGENT%26ep.page_language%3Dpt-br%26ep.property%3DSEO%26ep.seo_type%3DLines%26ep.country_name%3DBrasil%26ep.metro_name%3DPorto%2520Alegre%2520e%2520Regi%25C3%25A3o&af_sub4=SEO_other&af_sub8=%2Findex%2Fpt-br%2Fline-pdf-Porto_Alegre_e_Regi%25C3%25A3o-964-853769-195165917&af_sub9=View&af_sub1=964&af_sub7=964&deep_link_sub1=964&af_sub5=V1-Lines-13752-20240405-Popup_Store_Proofing_Design_LINE-1704624960&deep_link_value=moovit%3A%2F%2Fline%3Fpartner_id%3Dseo%26lgi%3D195165917%26add_fav%3D1&af_ad=SEO_other_L19%20HOSPITAL%20COHAB_Esta%C3%A7%C3%A3o%20Sapucaia_Porto%20Alegre%20e%20Regi%C3%A3o_View&deep_link_sub2=SEO_other_L19%20HOSPITAL%20COHAB_Esta%C3%A7%C3%A3o%20Sapucaia_Porto%20Alegre%20e%20Regi%C3%A3o_View)

A linha de ônibus L19 HOSPITAL COHAB | (Estação Sapucaia) tem 1 itinerário.

(1) Estação Sapucaia: 04:45 - 23:00

Use o aplicativo do Moovit para encontrar a estação de ônibus da linha L19 HOSPITAL COHAB mais perto de você e descubra quando chegará a próxima linha de ônibus L19 HOSPITAL COHAB.

## **Sentido: Estação Sapucaia**

45 pontos [VER OS HORÁRIOS DA LINHA](https://moovitapp.com/porto_alegre_e_regi%C3%A3o-964/lines/L19_HOSPITAL_COHAB/195165917/7753902/pt-br?ref=2&poiType=line&customerId=4908&af_sub8=%2Findex%2Fpt-br%2Fline-pdf-Porto_Alegre_e_Regi%25C3%25A3o-964-853769-195165917&utm_source=line_pdf&utm_medium=organic&utm_term=Esta%C3%A7%C3%A3o%20Sapucaia)

Sete De Setembro - Estação Sapucaia

Sete De Setembro

Castro Alves - Ruben Dario

Leônidas De Souza

Bagé

Nereu Ramos

Nereu Ramos

Nereu Ramos

Nereu Ramos

Gov. Palheta

Pinheiro Machado

Pinheiro Machado

Pinheiro Machado - Hospital Getúlio Vargas

**Tiradentes** 

Lúcio Bitencourt - Esc. Santa Rita De Cássia

José De Alencar

José De Alencar

José De Alencar

José Joaquim

Monteiro Lobato

Alfredo Scharlau - Esc. Marcus Vinicios

## **Horários da linha de ônibus L19 HOSPITAL COHAB**

Tabela de horários sentido Estação Sapucaia

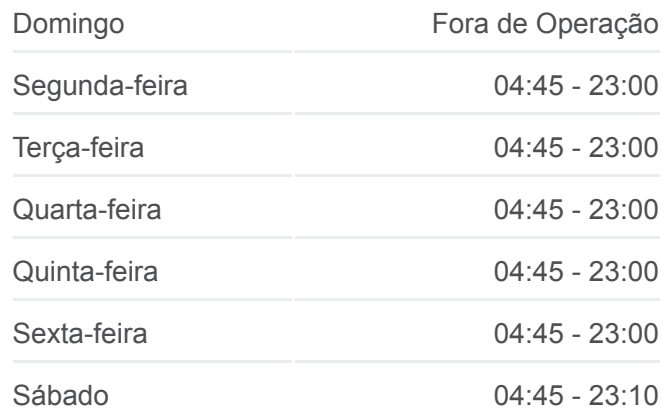

**Informações da linha de ônibus L19 HOSPITAL COHAB Sentido:** Estação Sapucaia **Paradas:** 45 **Duração da viagem:** 29 min **Resumo da linha:**

**[Mapa da linha L19 HOSPITAL COHAB de ônibus](https://moovitapp.com/porto_alegre_e_regi%C3%A3o-964/lines/L19_HOSPITAL_COHAB/195165917/7753902/pt-br?ref=2&poiType=line&customerId=4908&af_sub8=%2Findex%2Fpt-br%2Fline-pdf-Porto_Alegre_e_Regi%25C3%25A3o-964-853769-195165917&utm_source=line_pdf&utm_medium=organic&utm_term=Esta%C3%A7%C3%A3o%20Sapucaia)** 

Alfredo Scharlau - Rótula Alfredo Scharlau Br-116 - Atacadão Br-116 - Zoológico Abelhas Abelhas Abelhas Abelhas Abelhas **Tocantins** Rui Antônio De Oliveira Rui Antônio De Oliveira Rui Antônio De Oliveira José Joaquim - Ubs Cohab Copacabana Copacabana - Ifsul Copacabana João Rodrigues João Rodrigues João Rodrigues João Rodrigues Rubem Berta

Rubem Berta

Estação Sapucaia - Desembarque

Os horários e os mapas do itinerário da linha de ônibus L19 HOSPITAL COHAB estão disponíveis, no formato PDF offline, no site: moovitapp.com. Use o [Moovit App](https://moovitapp.com/porto_alegre_e_regi%C3%A3o-964/lines/L19_HOSPITAL_COHAB/195165917/7753902/pt-br?ref=2&poiType=line&customerId=4908&af_sub8=%2Findex%2Fpt-br%2Fline-pdf-Porto_Alegre_e_Regi%25C3%25A3o-964-853769-195165917&utm_source=line_pdf&utm_medium=organic&utm_term=Esta%C3%A7%C3%A3o%20Sapucaia) e viaje de transporte público por Porto Alegre e Região! Com o Moovit você poderá ver os horários em tempo real dos ônibus, trem e metrô, e receber direções passo a passo durante todo o percurso!

[Sobre o Moovit](https://moovit.com/pt/about-us-pt/?utm_source=line_pdf&utm_medium=organic&utm_term=Esta%C3%A7%C3%A3o%20Sapucaia) · [Soluções MaaS](https://moovit.com/pt/maas-solutions-pt/?utm_source=line_pdf&utm_medium=organic&utm_term=Esta%C3%A7%C3%A3o%20Sapucaia) · [Países atendidos](https://moovitapp.com/index/pt-br/transporte_p%C3%BAblico-countries?utm_source=line_pdf&utm_medium=organic&utm_term=Esta%C3%A7%C3%A3o%20Sapucaia) · [Comunidade Mooviter](https://editor.moovitapp.com/web/community?campaign=line_pdf&utm_source=line_pdf&utm_medium=organic&utm_term=Esta%C3%A7%C3%A3o%20Sapucaia&lang=pt)

© 2024 Moovit - Todos os direitos reservados

**Confira os horários de chegada em tempo real!**

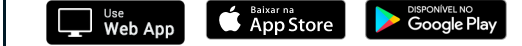